*Melodie: Martin Luther 1539*

## Vom Himmel hoch, da komm ich her

*www.gesangbuchlieder.de sdg 2003 Easy-Version*

(Tempo ca. 88 bpm) Instrumental- und Singstimmen in Eb-Stimmung

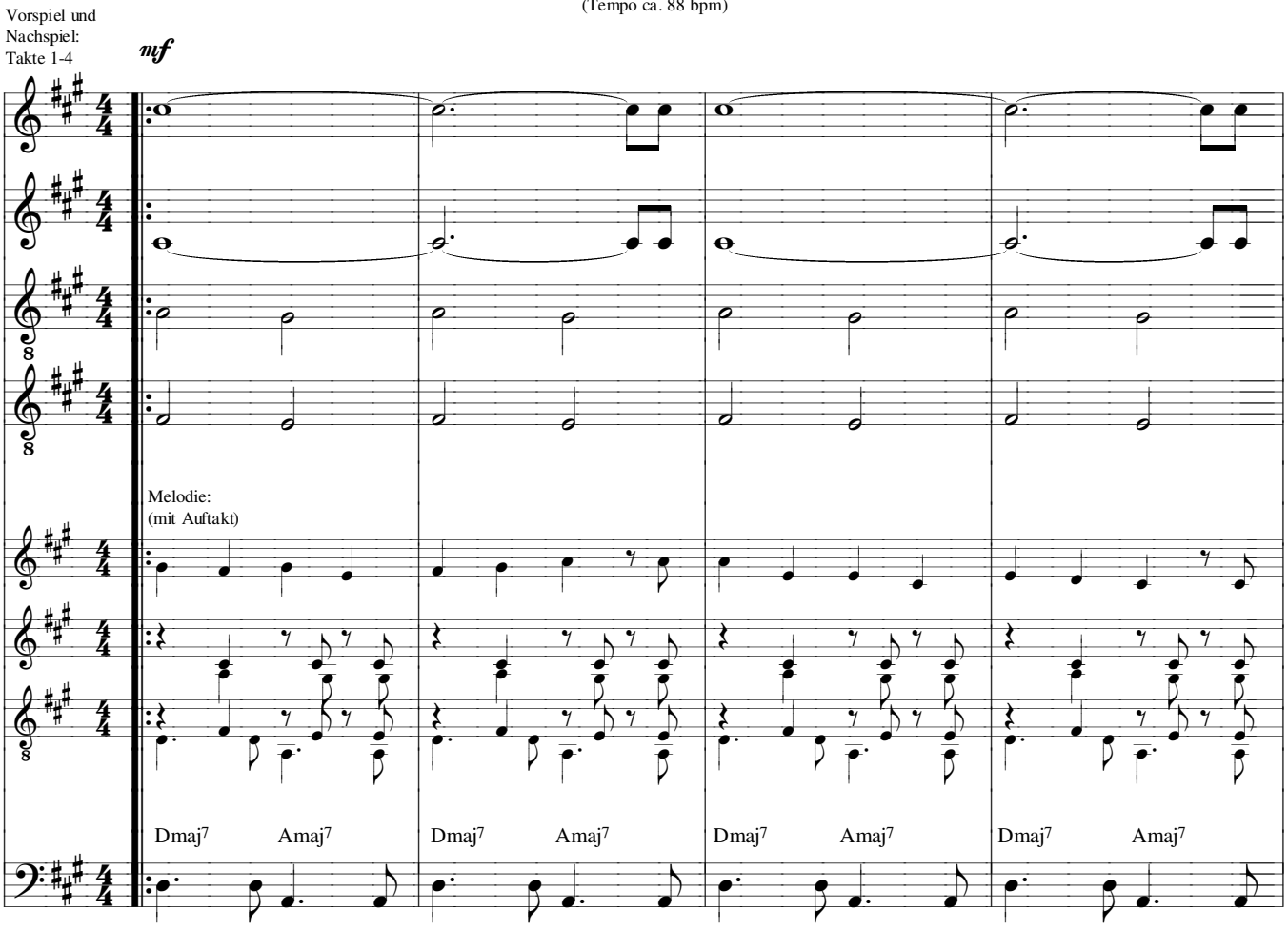

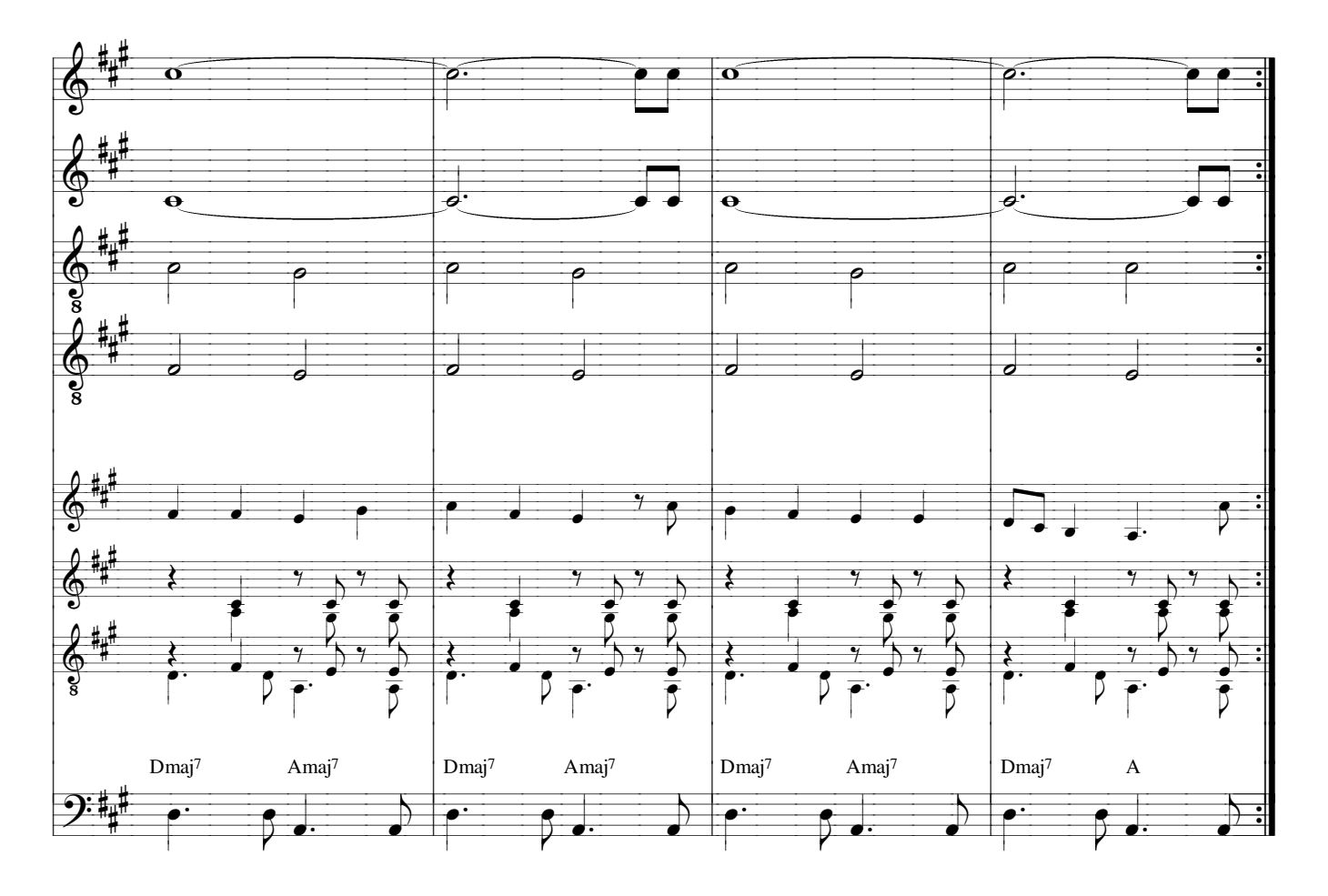